# **Portable Durable Copy Crack Download [Win/Mac] Latest**

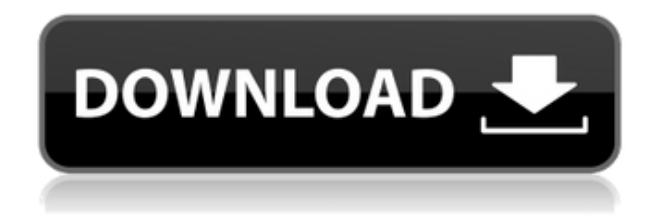

## **Portable Durable Copy Crack With Registration Code Free [Mac/Win]**

Portable Durable Copy Torrent Download is a useful application for reading physically damaged files. This application is able to scan these files quickly and automatically. You don't need to do anything. You just need to add a desired file and choose to copy it to a file. If you have already seen that the file is damaged, then you should use the additional scanning function in the application. Besides that, you can specify for the file any start-stop words, which will help you to find and locate damaged files. This application has several helpful features like the scanning and searching for damaged files, the scanning for photos, the scanning for text and the scanning of database. All these features are developed in Portable Durable Copy to help you locate physically damaged files. This application has also several convenient features like: the ability to select files from the open or closed folder, the ability to add a file to the "mark as damaged" folder, the ability to add files to the archive, the ability to add files to the "scan" folder, the ability to set the sorting options, the ability to choose the file type and more. When you need to make a backup copy of a damaged file, you can use the Portable Durable Copy. It is very useful software for all people which always have files physically damaged. You can use this application not only for the damaged files but also for some files that are not damaged but they cannot be read by other programs. Key Features: - The ability to search files that have unreadable damaged sectors - The ability to search files by attributes - The ability to mark files that have been scanned - The ability to scan a directory - The ability to add files to the "mark as damaged" folder - The ability to add files to the "scan" folder - The ability to specify start-stop words - The ability to set the sorting options - The ability to choose the file type - The ability to choose the file language - The ability to open and save the scanned files - The ability to sort scanned files - The ability to mark files that have been copied - The ability to remove files from the archive - The ability to delete files that have been archived - The ability to add files to the archive - The ability to archive files - The ability to delete files that are not archived - The ability to view a list of scanned files - The ability to remove files from the archive - The ability to view a list of

#### **Portable Durable Copy Crack+ [Updated]**

1. Copy: If file is broken, it can be duplicated on a different path. 2. See and Select: Select broken files and you will see them on the screen with links to the source files. You can make an independent selection of them, and copy it. 3. Export: You can export broken files in the format of FLV, ISO, MP3, etc. to enable you to re-read them in another PC. 4. Show: It will open the file name to help you quickly identify the problems. 5. Scan: You can scan broken files with the purpose of re-writing or re-creating them. 6. Read: You can read the broken files to check whether they can be duplicated or not. 7. Check: Scan the broken files and find if it can be duplicated and make the backup or if it has to be removed. 8. Working path: You can choose the working path to enable you to work with broken files. 9. Program Installer: You can use this program to quickly install the most popular programs to your portable hard disk for saving time. 10. Folders: You can manage the organization of the broken files easily. 11. Help: You can view the tutorial of the installation, use and repair of the program on the official website of the program. You can directly download the Portable Durable Copy Crack from the site: The application size of Portable Durable Copy is only 4.9 MB and requires no registration to use it. Compatibility and Installation: Windows 2000 / 2003 / Vista / Win7 / Win8 / Win10 / MacOS/ Eligibility Requirements: To use the program you should install and run the DirectX9 or higher to enable you to view video files. General Features: 1. Copy: If file is broken, it can be duplicated on a different path. 2. See and Select: Select broken files and you will see them on the screen with links to the source files. You can make an independent selection of them, and copy it. 3. Export: You can export broken files in the format of FLV, ISO, MP3, etc. to enable you to re-read them in another PC. 4. Show: It will open the file name to help you quickly identify the problems. 5. Scan: You can 2edc1e01e8

## **Portable Durable Copy Free [April-2022]**

In this article, we are going to show you how to use Portable Durable Copy with the example of a DVD-RW disk, for example, which is already physically damaged and which we cannot read without unreadable sectors. Even if we do not mention that Portable Durable Copy is able to copy damaged files in general, you may get confused because we are going to be using this program as a whole with the same name, and not its characteristics. What is the difference between the program which is used to copy damaged files and the program which is used to copy sound, video, or text files? You will get that information as you go on. In general, Portable Durable Copy copies files which are intended for reading and which we can't read because of unreadable sectors. Thus, we have selected this program because it is written precisely for this purpose. We will not say much more about the program than the name of it. Even so, there are more things to know about Portable Durable Copy, and you will know that as we go on. Part 1: Downloading and installing the program First of all, let's download and install this program. In order to do that, you should download Portable Durable Copy from the link which is provided below. You can download it directly from the page of the author or via the link provided at the right side of the page. Both versions are identical. After the download is done, you will see an "Unpacked files" folder and its parent "Program files" folder, respectively. Now, you should transfer the downloaded folder to your computer, to a folder with your files, and then use Portable Durable Copy. Part 2: Creating your backup copy Now, let's start using this program. The program has two main windows. One window is for accessing files and folders and the other window is for copying files. Windows of Portable Durable Copy To access files and folders, click "File" and then "Open files and folders". Now, you will see the window where you can access any file or folder on your computer. You can add any file or folder which you want to copy. At the top right, there are two ways you can add files and folders to the list. By clicking "+", you can add files to the list. Clicking "X" will remove the file or folder from the list. When you have selected the files

<https://jemi.so/high-octane-drift-crack-dll-best> <https://jemi.so/airserver-558-crack-with-product-key-free-download-2019-free> <https://reallygoodemails.com/prohagmmaspe> <https://techplanet.today/post/serial-killer-made-in-brazil-ilana-casoy-pdf-free-link> <https://techplanet.today/post/q-desire-top-full-movie-download-for-mobile> <https://techplanet.today/post/d3dx9-45dll-download-top> <https://joyme.io/consvecimsu> <https://techplanet.today/post/hd-online-player-interstellar-movie-download-720p-dua-exclusive> <https://techplanet.today/post/mysecretfolder430crackedfullrar-link> <https://techplanet.today/post/magmasoft-magma-52-download-link> <https://techplanet.today/post/rendering-thread-exception-fatal-error-batman-arkham-city-updated> <https://reallygoodemails.com/fesgesminya> https://new.c.mi.com/my/post/656536/Longtion Application Builder 57 Crack CRACKED

**What's New In?**

### **System Requirements For Portable Durable Copy:**

Minimum specs: Required specs: OS: Microsoft Windows 7 x64 / Windows 8 x64 / Windows 10 x64 Minimum RAM: 4GB Minimum Processor: Core i5 i3 or better Minimum Video Card: NVIDIA GeForce GTX 770 / AMD Radeon R9 270 or better Required Features: Feature: Consolization Multiplayer Games Source Engine 2: On PC you can switch the Source Engine to SP

#### Related links:

<http://agrit.net/2022/12/math-center-level-2-with-serial-key-updated-2022/> <https://citywharf.cn/winzip-courier-crack-with-full-keygen-free-download-updated-2022/> <https://www.manchuela.wine/wp-content/uploads/2022/12/salyellc.pdf> <https://bangexclusive.com/wp-content/uploads/2022/12/karrmel.pdf> <https://arlingtonliquorpackagestore.com/morse-machine-crack/> <http://www.hacibektasdernegi.com/wp-content/uploads/isitur.pdf> <http://cubaricosworld.com/wp-content/uploads/2022/12/larcom.pdf> <https://semiahmoomarina.com/wp-content/uploads/2022/12/Ultra-PDF-Tool-Crack-MacWin.pdf> <https://netcityme.com/wp-content/uploads/2022/12/rajfer.pdf> <http://hexacon.pe/mgosoft-image-to-pdf-command-line-crack/>